# **amc Associates in Management & Communication**

Um ihre Marktposition zu verbessern, verlassen sich führende Hersteller auf die präventive Optimierung DFM in der Produkt-Entwicklung zur Kostenreduktion. Die Optimierung des Produkt-Designs, sowie der ganzen Prozesskette ist nachweislich der Weg, um dieses Ziel zu erreichen. Das neue DFM Software Tool von Boothroyd Dewhurst ermöglicht diese Optimierung systematischer mit schneller und präziser Kostenschätzung bereits in der Design-Konzeptphase.

## **Verbessern Sie Ihre Wettbewerbsfähigkeit**

DFM ist eine systematische Methode, die den Ingenieuren erlaubt, die Herstellkosten in einem frühen Entwurfs-Stadium zu ermitteln und zu optimieren, sogar, wenn erst grobe Geo-

Bei der hohen Anzahl der möglichen Prozess-Technologien und Materialien haben nur wenige Design-Ingenieure ein genügend detailliertes Wissen aller wichtigen Verformungs-Prozesse. Daher tendieren Ingenieure zu Herstellprozessen, die sie traditionell kennen. Die DFM Methode ermutigt Ingenieure, im **Entwicklungsteam** weitere Prozesse

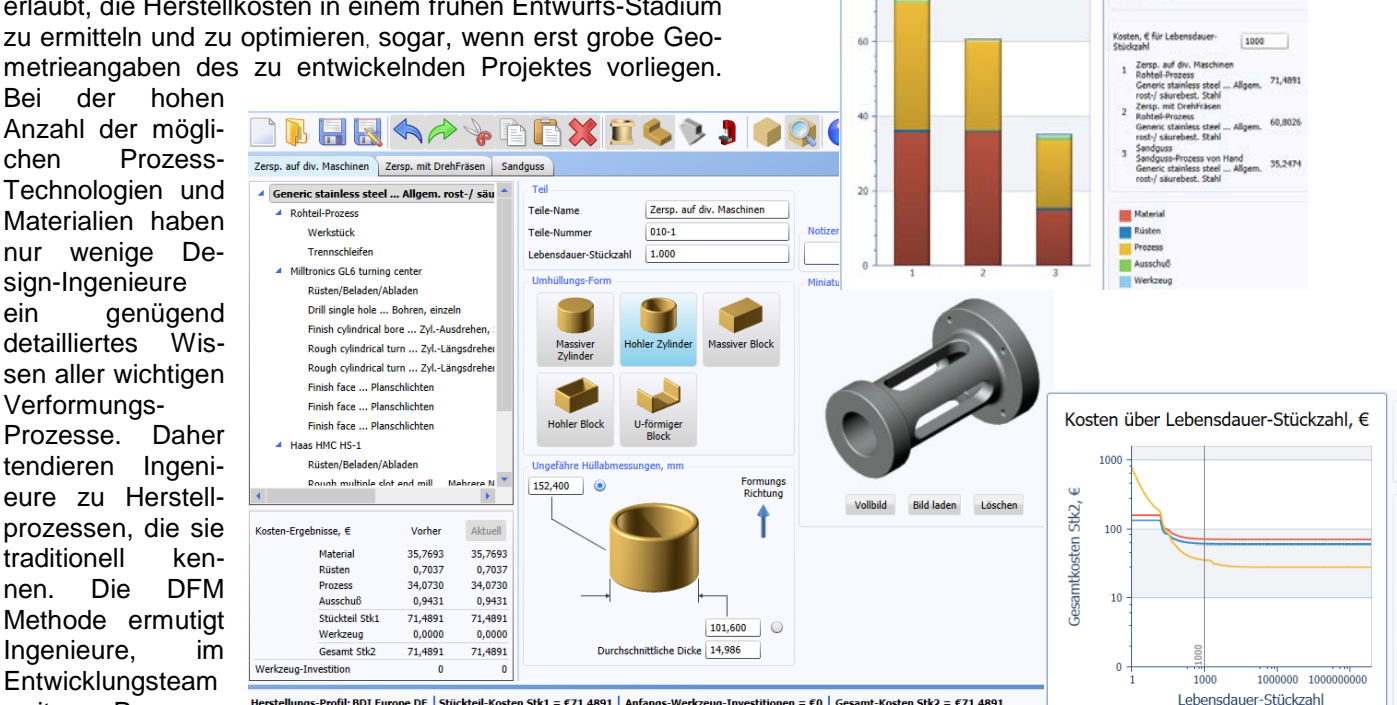

Herstellungs-Profil: BDI Europe DE | Stückteil-Kosten Stk1 = €71,4891 | Anfangs-Werkzeug-Investitionen = €0 | Gesamt-Kosten Stk2 = €71,4891

und Materialien zu untersuchen und Entwürfe zu entwickeln, die ökonomischer zu produzieren sind. Mit weiteren Informationen über anwendbare Prozesse und Materialien können die Anwender die Herstell-Kosten für konkurrierende Entwurfsalternativen ermitteln und so gezielter entscheiden, welche Variante die beste ist.

## **Suchen Sie das Gesamtoptimum: Prozesse und Montage mit DFA, Material und Werkzeuge mit DFM**

DFM vervollständigt DFA. Die Ingenieure brauchen die DFA-Software, um die Montagekosten eines Produktes zu verringern und die Einzelteile in einem eleganten, einfachen und multifunktionalen Design zu entwerfen. Die DFM- Software erlaubt dem Ingenieur, kurzfristig die Herstell-Kosten des neuen Entwurfes zu beurteilen und mit den Herstellkosten des ursprünglichen Entwurfes zu vergleichen. Zusammen angewendet, gibt die DFM- und DFA- Software dem Ingenieur in einem frühen Stadium das Kostenprofil des Produkt-Entwurfes, als Grundlage für weitere Planungen und Entscheidungsfindungen. Wenn solche Analysen in den frühen Konzept-Entwürfen durchgeführt werden, haben diese einen sehr grossen Einfluss auf die Herstell- und andere Lebenszyklus-Kosten, bevor diese festgelegt sind. Bekanntlich liegt hier durch den geringen Änderungsaufwand noch ein grosses Potential für Verbesserungen.

## **Wofür das DFM – Concurrent Costing Tool in der Praxis genutzt wird:**

- Ermitteln von Kosten für: Material, Prozess und Werkzeug sowie Endbearbeitung
- Gesonderte Ermittlung der wichtigsten Kosten-Komponenten und -Treiber
- Entwurfs-Änderung prüfen, um Kosten zu reduzieren
- Vergleich alternativer Prozesse und Materialien für ein Teil
- Anpassen der Materialien, Prozesse und Tätigkeiten an Ihre Firma oder Zulieferer
- Know How Transfer zwischen unterschiedlichen Bereichen
- Kosten der Teile
- und Prozesse
- präventiv optimieren

**\_\_\_\_\_\_\_\_\_\_\_\_\_\_\_\_\_\_\_\_\_\_\_\_\_\_\_\_\_\_\_\_\_\_\_\_\_\_\_\_\_\_\_\_\_\_\_\_\_\_**

**\_\_\_\_\_\_\_\_\_\_\_\_\_\_\_\_\_\_\_\_\_\_\_\_\_\_\_\_\_\_\_\_\_\_\_\_\_\_\_\_\_\_\_\_\_\_\_\_\_\_**

**\_\_\_\_\_\_\_\_\_\_\_\_\_\_\_\_\_\_\_\_\_\_\_\_\_\_\_\_\_\_\_\_\_\_\_\_\_\_\_\_\_\_\_\_\_\_\_\_\_\_**

X Zersp. auf div. Mar **IN** Zeron, mit Drehfinisen K Sandguss

 $\overline{\mathbf{x}}$  Zersi

 $\overline{\mathbf{x}}$  Zers

 $\mathsf{X}$  Sand

Kosten, <mark>€</mark><br>Stückzahl

Zers<br>Roh Gen<br>Tost Zers<br>Roh Gen<br>Tost Sant Gen<br>Tost Ten Tost

Klicken S<br>die Grafik

**\_\_\_\_\_\_\_\_\_\_\_\_\_\_\_\_\_\_\_\_\_\_\_\_\_\_\_\_\_\_\_\_\_\_\_\_\_\_\_\_\_\_\_\_\_\_\_\_\_\_** • **DFM Software**

Gesamtkosten, €

**• Concurrent Costing®** 

## **Ein neues Software Tool zur Kostenoptimierung**

DFM Concurrent Costing erlaubt es Ihnen, kurzerhand Schätzungen der Herstellkosten eines Teiles zu erhalten. Mit diesem Werkzeug legen Sie 20 Jahre Industrie geprüfte Forschungsarbeit in die Hände ihrer Ingenieure. Ihr Unternehmen kann folgenden Nutzen aus DFM ziehen:

Gestaltungs-Programms importieren und editieren. Jedes Mal, wenn Sie eine vorgegebene Grundeinstellung editieren, (z. B. Teilevolumen, Wandstärke, durchschnittliche Maschinenrate, zulässige Toleranzen oder Anzahl der Kavitäten), klicken Sie auf den Berechnungs-Knopf. Dann zeigt die Ergebnistafel eine genauere Kostenschätzung. In der Spalte "Aktuelle" ist der neue Wert vergleichbar mit dem vorherigen, nun haben Sie Ihre Entscheidungsbasis.

#### **Früher, schneller und präziser**

Sie können viel früher und schneller als üblich einen Einblick in das gewaltige Kosten Ausmass gewinnen, mit Hilfe einfacher Änderun-

gen der Teile-Geometrien. DFM ermöglicht Ihnen eine rasche Kosten-Simulation des Designs von Konstruktionen, die mit verschiedenen Materialien und Herstell-Prozessen realisierbar sind.

## **Ihre Hilfe für das Concurrent Engineering**

Verkürzen Sie die Produkt-Entwicklungs-Zyklen, indem im Team an Kostenentscheidungen gearbeitet wird. Weil DFM so einfach zu nutzen ist, können Entwickler und Montage-Ingenieure eng mit Kollegen aus dem Marketing, aus dem kaufmännischen Bereich, sowie dem Einkauf zusammenarbeiten, um alternative Materialienund Prozesse zu analysieren.

### **Das Redesign - Tool**

Bestehende Produkte können Sie vor dem Redesign besser auf Kostenpotentiale und Ver-

einfachung der Herstellbarkeit untersuchen.

## **Die Hilfe für Verhandlungen mit Zulieferern**

Lieferanten-Angebote evaluieren Sie durch den Vergleich der Informationen, welche die Software über Material-, Rüst-, Prozessund Werkzeugkosten liefert. DFM liefert sogar Nicht-Spezialisten eine Grundlage für anspruchsvolle Verhandlungen mit den Lieferanten.

#### **Prüfen Sie Ihre Wettbewerbsfähigkeit**

Vergleichen Sie Ihre Entwürfe mit Konkurrenz-Produkten, um die Markt-Fähigkeitkeit und die Zielkosten zu bestimmen. Wegen der Genauigkeit in der Kostenbestimmung verschafft Ihnen DFM Vorteile gegenüber Mitbewerbern.

#### **Erstellen Sie Ihre Skizze - der Rest ist einfach**

DFM startet mit einem Analysefenster, in dem Sie Teile-Namen, Teile-Nummer, Gesamt-Lebensvolumen und die gesamte umhüllende Abmessung des Teiles bestimmen. Dann können Sie eine Auswahl des Materials und des Herstellprozesses vornehmen. Die Prozess-Auswahl auf der linken Fensterseite zeigt im Datenbaum-Format das Material, die Basis-Prozesse und die Anzahl der Operationen an. Dann folgt die Anzeige, welche Materialien und Prozesse möglich sind (bzw. welche nicht oder bedingt möglich sind), als Hilfe zur Entwurfsauswahl. Weitere Hilfen sind auch Hintergrundinformationen und Diagramme für die formgebenden Prozesse.

Sobald Sie die Material- und Prozessauswahlen getroffen haben, zeigt das Fragefenster auf der rechten Seite die Grundeinstellungen, die benutzt wurden, um eine Näherungs-Kostenschätzung für die Teileherstellung zu kalkulieren. Die Kostenschätzung wird durch Abändern der Grundeinstellungen, sowie durch das Detaillieren der

Teilegeometrie an den Herstellprozess angepasst und verfeinert. Ein in die Software integrierter Geometrierechner hilft Ihnen, die Teilegeometrien einzufügen. Sie können auch die Geometrien mit Hilfe eines Solid-

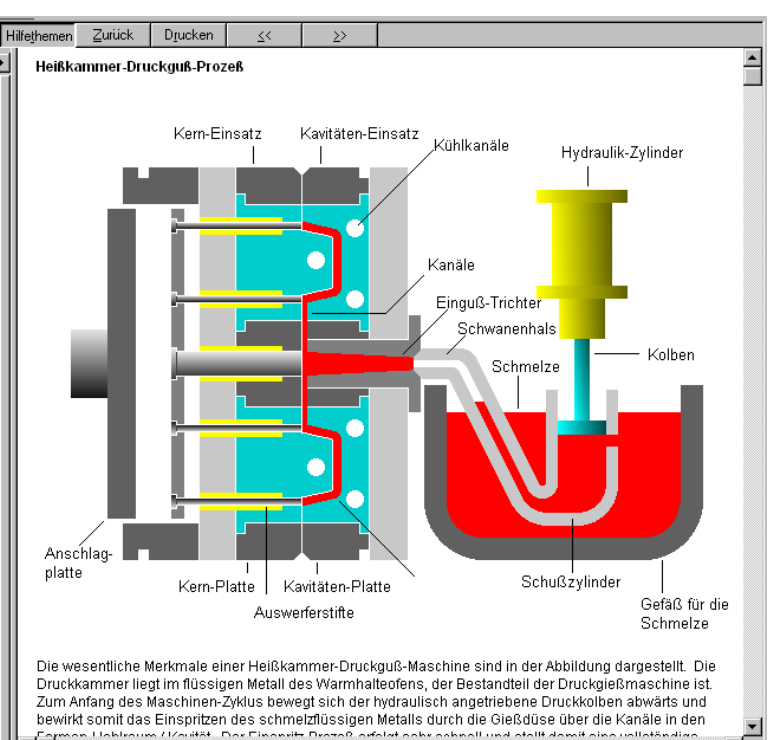

Die Software gibt die Schritte für jeden Herstellprozess an, so dass alle Kosten identifiziert werden können. (z. B. Heißkammer-Druckguss umfasst beides, den Druckguss-

Prozess und den Stanzgratschnitt). DFM Concurrent Costing gibt Ihnen Kostenschätzwerte für jeden Schritt an. Die Software erlaubt auch ein Feintuning der Kostenschätzung mittels Hinzufügen von Zusatzoperationen (z.B. maschinelles Feinbearbeiten,

Wärmebehandlungen, Oberflächenbeschichtungen, Verpackung usw.). Schliesslich können Sie verschiedene Kosten-schätzungen zu Vergleichszwecken in eine einzelne Datei speichern.

Eine Vielzahl von Berichten in Grafikoder Tabellen-Form erlaubt es Ihnen, das Material, den Aufbau,

die Prozess- und Werkzeugkosten-Aufschlüsselungen für jede Analyse zu vergleichen. Ein spezieller Kosteneinsparungs-Bericht zeigt signifikante Kostentreiber auf, die dann für ein Teile-Redesign im Mittelpunkt stehen.

**Den Benutzern von DFM verleihen sogenannte "Was-Wenn" - Untersuchungen eine höhere Sicherheit, damit Ihre neuen Produkte kosteneffizienter hergestellt bzw. eingekauft werden können.** 

**DFA und DFM sind Dienstleistungen von amc**

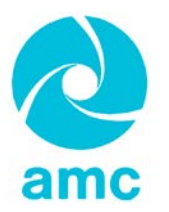

Associates in Management and Communication

Chlingeweg 9 CH-8260 Stein am Rhein

Tel.: 0041 (0)52 741 3044 Fax: 0041 (0)52 741 3045 [www.dfma.de](http://www.dfma.de/) [kontakt@dfma.de](mailto:kontakt@dfma.de)